### Z - Transform

The z-transform is a very important tool in describing and analyzing digital systems.

It offers the techniques for digital filter design and frequency analysis of digital signals.

#### **Definition of z-transform:**

$$X(z) = \sum_{n=-\infty}^{\infty} x[n]z^{-n}$$

Where z is a complex variable

For causal sequence, x(n) = 0, n < 0:

$$X(z) = Z(x(n)) = \sum_{n=0}^{\infty} x(n)z^{-n}$$
$$= x(0)z^{-0} + x(1)z^{-1} + x(2)z^{-2} + \dots$$

All the values of z that make the summation to exist form a region of convergence.

#### Problem:

Given the sequence, x(n) = u(n), find the z transform of x(n).

#### Solution:

$$X(z) = \sum_{n=0}^{\infty} u(n)z^{-n} = \sum_{n=0}^{\infty} (z^{-1})^n = 1 + (z^{-1}) + (z^{-1})^2 + \dots$$

We know, 
$$1 + r + r^2 + \dots = \frac{1}{1-r}$$
 when  $|r| < 1$ .

Therefore, 
$$X(z) = \frac{1}{1-z^{-1}} = \frac{1}{1-\frac{1}{z}} = \frac{z}{z-1}$$
 Region of convergence (ROC) 
$$\sqrt{\frac{z}{z}}$$
 When,  $|z^{-1}| < 1 \Rightarrow |z| > 1$ 

#### Problem:

Given the sequence,  $x(n) = a^n u(n)$ , find the z transform of x(n).

#### Solution:

$$X(z) = \sum_{n=0}^{\infty} a^n u(n) z^{-n} = \sum_{n=0}^{\infty} (az^{-1})^n = 1 + (az^{-1}) + (az^{-1})^2 + \dots$$

Therefore, 
$$X(z) = \frac{1}{1 - az^{-1}} = \frac{1}{1 - \frac{a}{z}} = \frac{z}{z - a}$$
 Region of convergence 
$$\sqrt{\frac{1}{z}}$$
 When,  $|az^{-1}| < 1 \Rightarrow |z| > a$ 

| Z-T | ransform |
|-----|----------|
| •   | Table    |

| Line 1 | No. $x(n)$ , $n \ge 0$ | z-Transform $X(z)$                                               | Region of<br>Convergence |
|--------|------------------------|------------------------------------------------------------------|--------------------------|
| 1      | x(n)                   | $\sum_{n=0}^{\infty} x(n)z^{-n}$                                 |                          |
| 2      | $\delta(n)$            | 1                                                                | z  > 0                   |
| 3      | au(n)                  | $\frac{az}{z-1}$                                                 | z  > 1                   |
| 4      | nu(n)                  | $\frac{z}{(z-1)^2}$                                              | z  > 1                   |
| 5      | $n^2u(n)$              | $\frac{z(z+1)}{(z-1)^3}$                                         | z  > 1                   |
| 6      | $d^nu(n)$              | $\frac{z}{z-a}$                                                  | z  >  a                  |
| 7      | $e^{-na}u(n)$          | $\frac{z}{(z-e^{-a})}$                                           | $ z  > e^{-a}$           |
| 8      | $na^nu(n)$             | $\frac{az}{(z-a)^2}$                                             | z  >  a                  |
| 9      | $\sin(\alpha n)u(n)$   | $\frac{z\sin(a)}{z^2 - 2z\cos(a) + 1}$                           | z  > 1                   |
| 10     | $\cos(an)u(n)$         | $\frac{z[z-\cos(a)]}{z^2-2z\cos(a)+1}$                           | z  > 1                   |
| 11     | $a^n \sin(bn)u(n)$     | $\frac{[a\sin(b)]z}{z^2 - [2a\cos(b)]z + a^2}$                   | z  >  a                  |
| 12     | $a^n \cos(bn)u(n)$     | $\frac{z[z - a\cos(b)]}{z^2 - [2a\cos(b)]z + a^{-2}}$            | z  >  a                  |
| 13     | $e^{-an}\sin(bn)u(n)$  | $\frac{[e^{-a}\sin(b)]z}{z^2 - [2e^{-a}\cos(b)]z + e^{-2a}}$     | $ z  > e^{-a}$           |
| 14     | $e^{-an}\cos(bn)u(n)$  | $\frac{z[z - e^{-a}\cos(b)]}{z^2 - [2e^{-a}\cos(b)]z + e^{-2a}}$ | $ z  > e^{-a}$           |
|        |                        |                                                                  |                          |

CEN543, Dr. Ghulam Muhammad King Saud University

#### Problem:

Find z-transform of the following sequences.

a. 
$$x(n) = 10 \sin(0.25\pi n)u(n)$$

**b.** 
$$x(n) = e^{-0.1n} \cos(0.25\pi n)u(n)$$

#### Solution:

**a.** From line 9 of the Table:

$$X(z) = 10Z(\sin(0.2\pi n)u(n))$$

$$= \frac{10\sin(0.25\pi)z}{z^2 - 2z\cos(0.25\pi) + 1} = \frac{7.07z}{z^2 - 1.414z + 1}.$$

**b.** From line 14 of the Table:

$$X(z) = Z(e^{-0.1n}\cos(0.25\pi n)u(n)) = \frac{z(z - e^{-0.1}\cos(0.25\pi))}{z^2 - 2e^{-0.1}\cos(0.25\pi)z + e^{-0.2}}$$
$$= \frac{z(z - 0.6397)}{z^2 - 1.2794z + 0.8187}.$$

# Z- Transform Properties (1)

**Linearity:** 
$$Z(ax_1(n) + bx_2(n)) = aZ(x_1(n)) + bZ(x_2(n))$$

a and b are arbitrary constants.

### Example 4

#### Problem:

Find z- transform of  $x(n) = u(n) - (0.5)^n u(n)$ .

#### Solution:

Using z- transform table:

$$Z(u(n)) = \frac{z}{z-1} \quad \text{Line 3}$$

$$Z(0.5^n u(n)) = \frac{z}{z-0.5}. \quad \text{Line 6}$$

Therefore, we get 
$$X(z) = \frac{z}{z-1} - \frac{z}{z-0.5}$$
.

## Z- Transform Properties (2)

### **Shift Theorem:**

$$Z(x(n-m)) = z^{-m}X(z)$$

#### **Verification:**

$$Z(x(n-m)) = \sum_{n=0}^{\infty} x(n-m)z^{-n}$$

$$= x(-m)z^{-0} + \dots + x(-1)z^{-(m-1)} + x(0)z^{-m} + x(1)z^{-m-1} + \dots$$

Since x(n) is assumed to be causal:  $x(-m) = x(-m+1) = \dots = x(-1) = 0$ .

Then we achieve, 
$$Z(x(n-m)) = x(0)z^{-m} + x(1)z^{-m-1} + x(2)z^{-m-2} + \dots$$

$$Z(x(n-m)) = z^{-m}(x(0) + x(1)z^{-1} + x(2)z^{-2} + \dots) = z^{-m}X(z).$$

#### Problem:

Find z- transform of 
$$y(n) = (0.5)^{(n-5)} \cdot u(n-5)$$
,

where 
$$u(n-5) = 1$$
 for  $n \ge 5$  and  $u(n-5) = 0$  for  $n < 5$ .

#### Solution:

Using shift theorem,

$$Y(z) = Z[(0.5)^{n-5}u(n-5)] = z^{-5}Z[(0.5)^n u(n)].$$

Using z- transform table, line 6:

$$Y(z) = z^{-5} \cdot \frac{z}{z - 0.5} = \frac{z^{-4}}{z - 0.5}.$$

### Z- Transform Properties (3)

#### **Convolution**

In time domain, 
$$x(n) = x_1(n) * x_2(n) = \sum_{k=0}^{\infty} x_1(n-k)x_2(k)$$
, Eq. (1)

In z- transform domain,

$$X(z) = X_1(z)X_2(z).$$

$$X(z) = Z(x(n)), X_1(z) = Z(x_1(n)), \text{ and } X_2(z) = Z(x_2(n)).$$

#### **Verification:**

Using z- transform in Eq. (1)

$$X(z) = \sum_{n=0}^{\infty} x(n)z^{-n} = \sum_{n=0}^{\infty} \sum_{k=0}^{\infty} x_1(n-k)x_2(k)z^{-n}.$$

$$X(z) = \sum_{n=0}^{\infty} \sum_{k=0}^{\infty} x_2(k) z^{-k} x_1(n-k) z^{-(n-k)}.$$

$$X(z) = \sum_{k=0}^{\infty} x_2(k) z^{-k} \sum_{n=0}^{\infty} x_1(n-k) z^{-(n-k)}.$$

let 
$$m = n - k$$
:  $X(z) = \sum_{k=0}^{\infty} x_2(k) z^{-k} \sum_{m=0}^{\infty} x_1(m) z^{-m}$   $X(z) = X_2(z) X_1(z) = X_1(z) X_2(z)$ .

Problem: Given the sequences,

$$x_1(n) = 3\delta(n) + 2\delta(n-1)$$

$$x_2(n) = 2\delta(n) - \delta(n-1),$$

Find the z-transform of their convolution.

Solution:

Applying z-transform on the two sequences,

$$X_1(z) = 3 + 2z^{-1}$$

 $X_2(z) = 2 - z^{-1}$ .

From the table, line 2

Therefore we get,

$$X(z) = X_1(z)X_2(z) = (3 + 2z^{-1})(2 - z^{-1})$$
  
=  $6 + z^{-1} - 2z^{-2}$ .

### Inverse z- Transform: Examples

Find inverse z-transform of 
$$X(z) = 2 + \frac{4z}{z-1} - \frac{z}{z-0.5}$$

Example 7

We get, 
$$x(n) = 2Z^{-1}(1) + 4Z^{-1}\left(\frac{z}{z-1}\right) - Z^{-1}\left(\frac{z}{z-0.5}\right)$$

Using table, 
$$x(n) = 2\delta(n) + 4u(n) - (0.5)^n u(n)$$
.

Find inverse z-transform of 
$$X(z) = \frac{5z}{(z-1)^2} - \frac{2z}{(z-0.5)^2}$$

### Example 8

We get, 
$$x(n) = Z^{-1} \left( \frac{5z}{(z-1)^2} \right) - Z^{-1} \left( \frac{2z}{(z-0.5)^2} \right) = 5Z^{-1} \left( \frac{z}{(z-1)^2} \right) - \frac{2}{0.5} Z^{-1} \left( \frac{0.5z}{(z-0.5)^2} \right)$$

Using table, 
$$x(n) = 5nu(n) - 4n(0.5)^n u(n)$$
.

### Inverse z- Transform: Examples

Find inverse z-transform of 
$$X(z) = \frac{10z}{z^2 - z + 1}$$

Example 9

Since, 
$$X(z) = \frac{10z}{z^2 - z + 1} = \left(\frac{10}{\sin(a)}\right) \frac{\sin(a)z}{z^2 - 2z\cos(a) + 1}$$
,

By coefficient matching,  $-2\cos(a) = -1$ 

Hence, 
$$\cos(a) = 0.5$$
, and  $a = 60^{\circ}$   $\sin(a) = \sin(60^{\circ}) = 0.866$ .

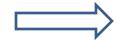

$$\sin{(a)} = \sin{(60^\circ)} = 0.866$$

Therefore, 
$$x(n) = \frac{10}{\sin{(a)}} Z^{-1} \left( \frac{\sin{(a)}z}{z^2 - 2z\cos{(a)} + 1} \right) = \frac{10}{0.866} \sin{(n \cdot 60^0)} = 11.547 \sin{(n \cdot 60^0)}.$$

Find inverse z-transform of 
$$X(z) = \frac{z^{-4}}{z-1} + z^{-6} + \frac{z^{-3}}{z+0.5}$$

### Example 10

$$x(n) = Z^{-1} \left( z^{-5} \frac{z}{z - 1} \right) + Z^{-1} \left( z^{-6} \cdot 1 \right) + Z^{-1} \left( z^{-4} \frac{z}{z + 0.5} \right)$$

$$x(n) = u(n-5) + \delta(n-6) + (-0.5)^{n-4}u(n-4).$$

### Inverse z-Transform: Using Partial Fraction

Problem:

Find inverse z-transform of 
$$X(z) = \frac{1}{(1-z^{-1})(1-0.5z^{-1})}$$
 **Example 11**

#### Solution:

First eliminate the negative power of z.

$$X(z) = \frac{z^2}{z^2(1-z^{-1})(1-0.5z^{-1})} = \frac{z^2}{(z-1)(z-0.5)}$$

Dividing both sides by z: 
$$\frac{X(z)}{z} = \frac{z}{(z-1)(z-0.5)} \left( = \frac{A}{(z-1)} + \frac{B}{(z-0.5)} \right)$$

Finding the 
$$A = (z - 1) \frac{X(z)}{z} \Big|_{z=1} = \frac{z}{(z - 0.5)} \Big|_{z=1} = 2,$$
 constants: 
$$B = (z - 0.5) \frac{X(z)}{z} \Big|_{z=0.5} = \frac{z}{(z - 1)} \Big|_{z=0.5} = -1$$
 
$$X(z) = \frac{2z}{(z - 1)} + \frac{-z}{(z - 0.5)}$$

$$B = (z - 0.5) \frac{X(z)}{z} \Big|_{z=0.5} = \frac{z}{(z-1)} \Big|_{z=0.5} = -1$$

$$\frac{X(z)}{z} = \frac{2}{(z-1)} + \frac{-1}{(z-0.5)}$$

$$X(z) = \frac{2z}{(z-1)} + \frac{-z}{(z-0.5)}$$

Therefore, inverse z-transform is:  $x(n) = 2u(n) - (0.5)^n u(n)$ .

### Inverse z-Transform: Using Partial Fraction

#### Problem:

Find 
$$y(n)$$
 if  $Y(z) = \frac{z^2(z+1)}{(z-1)(z^2-z+0.5)}$ .

Example 12

#### Solution:

Dividing both sides by z: 
$$\frac{Y(z)}{z} = \frac{z(z+1)}{(z-1)(z^2-z+0.5)}.$$

$$\frac{Y(z)}{z} = \frac{B}{z-1} + \frac{A}{(z-0.5-j0.5)} + \frac{A^*}{(z-0.5+j0.5)}$$

We first find B:

$$B = (z-1)\frac{Y(z)}{z}\bigg|_{z=1} = \frac{z(z+1)}{(z^2-z+0.5)}\bigg|_{z=1} = \frac{1\times(1+1)}{(1^2-1+0.5)} = 4.$$

Next find A:

$$A = (z - 0.5 - j0.5) \frac{Y(z)}{z} \bigg|_{z=0.5+j0.5} = \frac{z(z+1)}{(z-1)(z-0.5+j0.5)} \bigg|_{z=0.5+j0.5}$$

### Example 12 - contd.

$$A = \frac{(0.5+j0.5)(0.5+j0.5+1)}{(0.5+j0.5-1)(0.5+j0.5-0.5+j0.5)} = \frac{(0.5+j0.5)(1.5+j0.5)}{(-0.5+j0.5)j}.$$

$$A = \frac{(0.707 \angle 45^{\circ})(1.58114 \angle 18.43^{\circ})}{(0.707 \angle 135^{\circ})(1 \angle 90^{\circ})} = 1.58114 \angle -161.57^{\circ}$$
$$A^{*} = \bar{A} = 1.58114 \angle 161.57^{\circ}.$$

$$P = 0.5 + 0.5j = |P| \angle \theta = 0.707 \angle 45^{\circ}$$
 and  $P^* = |P| \angle - \theta = 0.707 \angle - 45^{\circ}$ .

Now we have: 
$$Y(z) = \frac{4z}{z-1} + \frac{Az}{(z-P)} + \frac{A^*z}{(z-P^*)}$$
.

Therefore, the inverse z-transform is:

$$y(n) = 4Z^{-1} \left( \frac{z}{z-1} \right) + Z^{-1} \left( \frac{Az}{(z-P)} + \frac{A^*z}{(z-P^*)} \right)$$
$$y(n) = 4u(n) + 2|A|(|P|)^n \cos(n\theta + \phi)u(n)$$
$$= 4u(n) + 3.1623(0.7071)^n \cos(45^\circ n - 161.57^\circ)u(n).$$

### Inverse z-Transform: Using Partial Fraction

#### Problem:

Find 
$$x(n)$$
 if  $X(z) = \frac{z^2}{(z-1)(z-0.5)^2}$ .

Example 13

#### Solution:

Dividing both sides by z:

$$\frac{X(z)}{z} = \frac{z}{(z-1)(z-0.5)^2} = \frac{A}{z-1} + \frac{B}{z-0.5} + \frac{C}{(z-0.5)^2},$$

where 
$$A = (z-1)\frac{X(z)}{z}\Big|_{z=1} = \frac{z}{(z-0.5)^2}\Big|_{z=1} = 4.$$

$$\frac{R_m}{(z-p)} + \frac{R_{m-1}}{(z-p)^2} + \dots + \frac{R_1}{(z-p)^m} \qquad \qquad R_k = \frac{1}{(k-1)!} \frac{d^{k-1}}{dz^{k-1}} \left( (z-p)^m \frac{X(z)}{z} \right) \Big|_{z=p}$$

$$B = R_2 = \frac{1}{(2-1)!} \frac{d}{dz} \left\{ (z - 0.5)^2 \frac{X(z)}{z} \right\}_{z=0.5} \qquad \text{m = 2, p = 0.5}$$

$$= \frac{d}{dz} \left( \frac{z}{z-1} \right) \Big|_{z=0.5} = \frac{-1}{(z-1)^2} \Big|_{z=0.5} = -4$$

## Example 13 - contd.

$$C = R_1 = \frac{1}{(1-1)!} \frac{d^0}{dz^0} \left\{ (z - 0.5)^2 \frac{X(z)}{z} \right\}_{z=0.5}$$
$$= \frac{z}{z-1} \Big|_{z=0.5} = -1.$$

Then 
$$X(z) = \frac{4z}{z-1} + \frac{-4z}{z-0.5} + \frac{-1z}{(z-0.5)^2}$$
.

From Table:

$$Z^{-1}\left\{\frac{z}{z-1}\right\} = u(n),$$

$$Z^{-1}\left\{\frac{z}{z-0.5}\right\} = (0.5)^n u(n),$$

$$Z^{-1}\left\{\frac{z}{(z-0.5)^2}\right\} = 2n(0.5)^n u(n).$$

Finally we get,

$$x(n) = 4u(n) - 4(0.5)^n u(n) - 2n(0.5)^n u(n).$$

## Partial Function Expansion Using MATLAB

Problem:

$$X(z) = \frac{1}{(1 - z^{-1})(1 - 0.5z^{-1})}$$

Example 14

#### Solution:

The denominator polynomial can be found using MATLAB:

$$\gg$$
 conv([1 -1], [1 -0.5])  
 $D =$ 
 $1.0000 -1.5000 0.5000$ 

Therefore,

$$X(z) = \frac{1}{(1 - z^{-1})(1 - 0.5z^{-1})} = \frac{1}{1 - 1.5z^{-1} + 0.5^{-2}} = \frac{z^2}{z^2 - 1.5z + 0.5}$$
and 
$$\frac{X(z)}{z} = \frac{z}{z^2 - 1.5z + 0.5}.$$

$$\gg$$
 [R,P,K] = residue([1 0], [1 -1.5 0.5])

$$egin{array}{cccc} \mathbf{R} = & \mathbf{P} = & \mathbf{K} = \ & \mathbf{2} & \mathbf{1.0000} & & \mathbf{I} \ & -1 & \mathbf{0.5000} & & & \mathbf{I} \end{array}$$

The solution is:

$$X(z) = \frac{2z}{z - 1} - \frac{z}{z - 0.5}.$$

# Partial Function Expansion Using MATLAB

#### Problem:

$$Y(z) = \frac{z^2(z+1)}{(z-1)(z^2-z+0.5)}$$

### Example 15

#### Solution:

```
 \begin{array}{l} \gg \text{N} = \text{conv}([1\ 0\ 0],\ [1\ 1]) \\ \text{N} = \\ 1\ 1\ 0\ 0 \\ \gg \text{D} = \text{conv}([1\ -1],\ [1\ -1\ 0.5]) \\ \text{D} = \\ 1.0000\ -2.0000\ 1.5000\ -0.5000 \\ \end{array}
```

$$X(z) = \frac{Bz}{z - p_1} + \frac{Az}{z - p} + \frac{A^*z}{z - p^*},$$
where  $B = 4$ ,
$$p_1 = 1$$
,
$$A = -1.5 - 0.5j$$
,
$$p = 0.5 + 0.5j$$
,
$$A^* = -1.5 + 0.5j$$
, and
$$p = 0.5 - 0.5j$$
.

## Partial Function Expansion Using MATLAB

#### Problem:

$$X(z) = \frac{z^2}{(z-1)(z-0.5)^2}$$

### Example 16

#### Solution:

$$\gg$$
 D = conv(conv([1 -1], [1 -0.5]), [1 -0.5])  
D = 1.0000 - 2.0000 1.2500 - 0.2500

$$X(z) = \frac{z^2}{(z-1)(z-0.5)^2} = \frac{z^2}{z^3 - 2z^2 + 1.25z - 0.25}$$
 
$$\frac{X(z)}{z} = \frac{z}{z^3 - 2z^2 + 1.25z - 0.25}.$$

$$\gg$$
 [R,P,K] = residue([1 0], [1 -2 1.25 -0.25])  
R = 4.0000  
-4.0000  
-1.0000

0.5000

0.5000

$$X(z) = \frac{4z}{z - 1} - \frac{4z}{z - 0.5} - \frac{z}{(z - 0.5)^2}$$

### Difference Equation Using Z-Transform

The procedure to solve difference equation using z-transform:

- 1. Apply z-transform to the difference equation.
- 2. Substitute the initial conditions.
- 3. Solve for the difference equation in z-transform domain.
- 4. Find the solution in time domain by applying the inverse z-transform.

#### Problem:

Solve the difference equation when the initial condition is y(-1) = 1.

$$y(n) - 0.5y(n-1) = 5(0.2)^n u(n).$$

#### Solution:

Taking z-transform on both sides:

$$Y(z) - 0.5(y(-1) + z^{-1}Y(z)) = 5Z(0.2^n u(n))$$

Substituting the initial condition and z-transform on right hand side using Table:

$$Y(z) - 0.5(1 + z^{-1} Y(z)) = 5z/(z - 0.2).$$

Arranging Y(z) on left hand side:

$$Y(z) - 0.5z^{-1}Y(z) = 0.5 + 5z/(z - 0.2).$$

$$Y(z)(1-0.5z^{-1}) = (5.5z-0.1)/(z-0.2)$$

$$Y(z) = \frac{(5.5z - 0.1)}{(1 - 0.5z^{-1})(z - 0.2)} = \frac{z(5.5z - 0.1)}{(z - 0.5)(z - 0.2)}$$

### Example 17 - contd.

$$\frac{Y(z)}{z} = \frac{5.5z - 0.1}{(z - 0.5)(z - 0.2)} = \frac{A}{z - 0.5} + \frac{B}{z - 0.2}$$

Solving for A and B:

$$A = (z - 0.5) \frac{Y(z)}{z} \Big|_{z=0.5} = \frac{5.5z - 0.1}{z - 0.2} \Big|_{z=0.5} = \frac{5.5 \times 0.5 - 0.1}{0.5 - 0.2} = 8.8333,$$

$$B = (z - 0.2) \frac{Y(z)}{z} \Big|_{z=0.5} = \frac{5.5z - 0.1}{z - 0.5} \Big|_{z=0.5} = \frac{5.5 \times 0.2 - 0.1}{0.2 - 0.5} = -3.3333.$$

Therefore, 
$$Y(z) = \frac{8.8333z}{(z - 0.5)} + \frac{-3.3333z}{(z - 0.2)}$$

Taking inverse z-transform, we get the solution:

$$y(n) = 8.3333(0.5)^n u(n) - 3.3333(0.2)^n u(n)$$

#### Problem:

A DSP system is described by the following differential equation with zero initial condition:

$$y(n) + 0.1y(n-1) - 0.2y(n-2) = x(n) + x(n-1)$$

- a. Determine the impulse response y(n) due to the impulse sequence  $x(n) = \delta(n)$ .
- b. Determine system response y(n) due to the unit step function excitation, where u(n) = 1 for  $n \ge 0$ .

#### Solution:

Taking z-transform on both sides:

$$Y(z) + 0.1 Y(z)z^{-1} - 0.2 Y(z)z^{-2} = X(z) + X(z)z^{-1}$$

a.

Applying  $X(z) = Z(\delta(n)) = 1$  on right side

$$Y(z)(1 + 0.1z^{-1} - 0.2z^{-2}) = 1(1 + z^{-1})$$

$$Y(z) = \frac{1 + z^{-1}}{1 + 0.1z^{-1} - 0.2z^{-2}}$$

### Example 18 - contd.

We multiply the numerator and denominator by z<sup>2</sup>

$$Y(z) = \frac{z^2 + z}{z^2 + 0.1z - 0.2} = \frac{z(z+1)}{(z-0.4)(z+0.5)}$$

$$\frac{Y(z)}{z} = \frac{z+1}{(z-0.4)(z+0.5)} = \frac{A}{z-0.4} + \frac{B}{z+0.5}$$

Solving for A and B:

$$A = (z - 0.4) \frac{Y(z)}{z} \bigg|_{z=0.4} = \frac{z+1}{z+0.5} \bigg|_{z=0.4} = \frac{0.4+1}{0.4+0.5} = 1.5556$$

$$B = (z + 0.5) \frac{Y(z)}{z} \bigg|_{z = -0.5} = \frac{z + 1}{z - 0.4} \bigg|_{z = -0.5} = \frac{-0.5 + 1}{-0.5 - 0.4} = -0.5556.$$

Therefore, 
$$Y(z) = \frac{1.5556z}{(z - 0.4)} + \frac{-0.5556z}{(z + 0.5)}$$

Hnece the impulse response:

$$y(n) = 1.5556(0.4)^n u(n) - 0.5556(-0.5)^n u(n).$$

### Example 18 - contd.

b.

The input is step unit function: x(n) = u(n)

Corresponding z-transform:  $X(z) = \frac{z}{z-1}$ 

$$Y(z) + 0.1 Y(z)z^{-1} - 0.2 Y(z)z^{-2} = X(z) + X(z)z^{-1}$$
 [Slide 24]

$$Y(z) = \left(\frac{z}{z-1}\right) \left(\frac{1+z^{-1}}{1+0.1z^{-1}-0.2z^{-2}}\right) = \frac{z^2(z+1)}{(z-1)(z-0.4)(z+0.5)}$$
 Do the middle steps by yourself!

$$y(n) = 2.2222u(n) - 1.0370(0.4)^n u(n) - 0.1852(-0.5)^n u(n).$$

#### Problem:

Determine the z-transform and the ROC of the signal:  $x(n) = [3(2^n) - 4(3^n)]u(n)$ 

#### **Solution:**

Let 
$$x_1(n) = 2^n u(n)$$
 and  $x_2(n) = 3^n u(n)$ 

Therefore  $x(n) = 3x_1(n) - 4x_2(n)$ 

Applying z-transform:  $X(z) = 3X_1(z) - 4X_2(z)$ 

But 
$$X_1(z) = \frac{1}{1 - 2z^{-1}}$$
,  $ROC: |z| > 2$   $X_2(z) = \frac{1}{1 - 3z^{-1}}$ ,  $ROC: |z| > 3$  Intersection

Finally, 
$$X(z) = \frac{3}{1 - 2z^{-1}} - \frac{4}{1 - 3z^{-1}}$$
, ROC:  $|z| > 3$ 

#### Problem:

Determine the z-transform and the ROC of the signal:  $x(n) = \alpha^n u(n) + b^n u(-n-1)$ 

#### Solution:

$$X(z) = \sum_{n=0}^{\infty} \alpha^{n} z^{-n} + \sum_{n=-\infty}^{-1} b^{n} z^{-n} = \sum_{n=0}^{\infty} (\alpha z^{-1})^{n} + \sum_{l=1}^{\infty} (b^{-l} z)^{l}$$

ROC<sub>1</sub>: 
$$|z| > |\alpha|$$
  
ROC<sub>2</sub>:  $|z| < |b|$ 

Case (a). 
$$|b| < |\alpha|$$

ROCs do not overlap, so X(z) does not exist.

Case (b). 
$$|b| > |\alpha|$$

ROC of X(z) is 
$$|\alpha| < z < |b|$$

### Example 20 - contd.

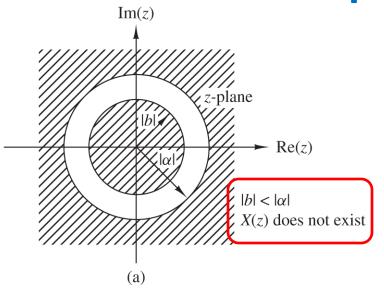

$$\sum_{l=1}^{\infty} (b^{-1}z)^{l}$$

$$A + A^{2} + A^{3} + \dots = A(1 + A + A^{2} + \dots) = \frac{A}{1 - A}$$

$$\frac{b^{-1}z}{1-b^{-1}z} = \frac{1}{1-bz^{-1}}$$

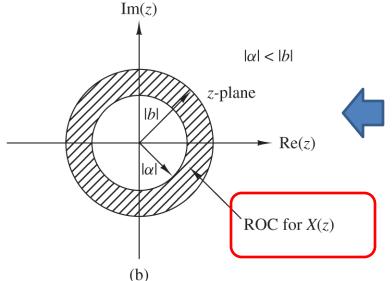

$$X(z) = \frac{1}{1 - \alpha z^{-1}} - \frac{1}{1 - bz^{-1}} = \frac{b - \alpha}{\alpha + b - z - \alpha bz^{-1}}$$

: Ghulam Muhammad King Saud University